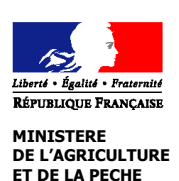

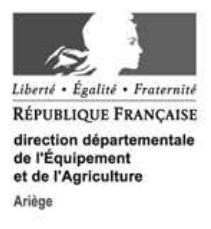

# **NOTICE D'INFORMATION Site Natura 2000 FR7300841 Quiers Calcaires du Mas d'Azil et de Camarade Mesures agroenvironnementales territorialisées (MAET) CAMPAGNE 2010**

#### **Accueil du public du lundi au vendredi de 9 h à 12 h et de 14 h à 16 h Correspondant MAET : Evelyne ROUCARIES Tel : 05 61 02 15 52 Fax : 05 61 02 15 15**

Cette notice présente l'ensemble des **mesures agroenvironnementales territorialisées (MAET)**, proposées sur le territoire du Site Natura 2000 " Quiers Calcaires du Mas d'Azil et de Camarade ". Elle complète la notice nationale d'information sur les mesures agroenvironnementales (MAE).

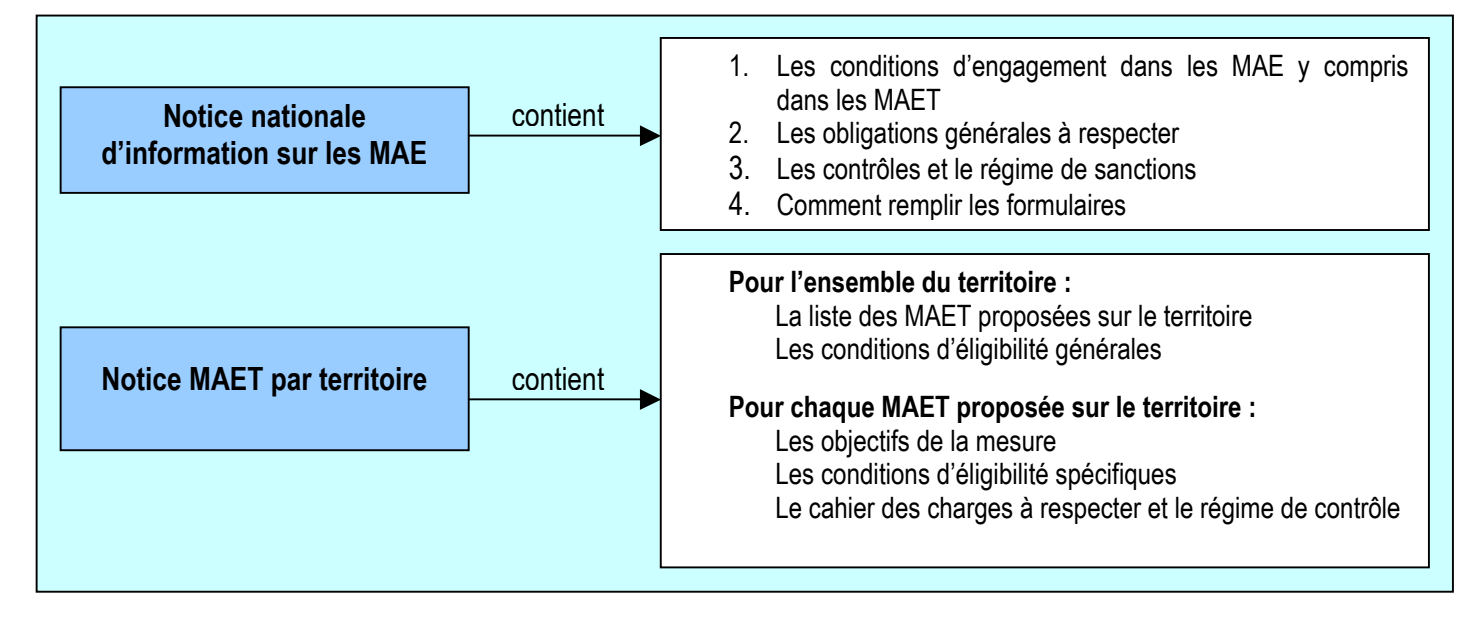

Les bénéficiaires de MAE doivent remplir, comme pour les autres aides, les exigences de la conditionnalité, avec des exigences supplémentaires spécifiques aux MAE, concernant la fertilisation et l'utilisation de produits phytopharmaceutiques. Ces exigences spécifiques sont présentées et expliquées respectivement dans la fiche V du livret conditionnalité du domaine environnement et dans la fiche III du livret conditionnalité du domaine santé des végétaux.

Les différents livrets de conditionnalité sont à votre disposition en DDT.

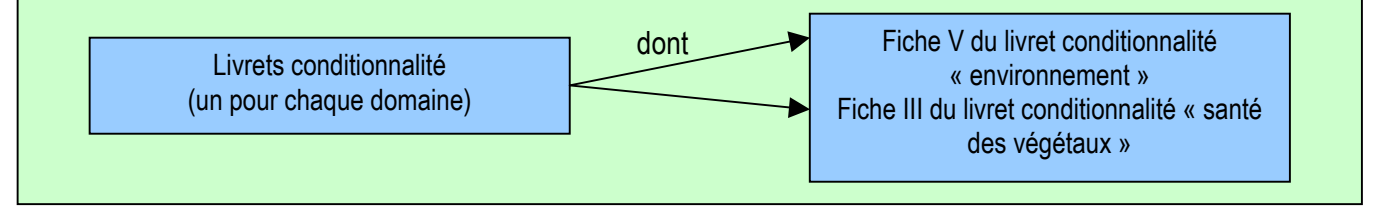

### **Lisez cette notice attentivement avant de remplir votre demande d'engagement en MAET.**

Si vous souhaitez davantage de précisions contactez votre DDT

## **1. Périmètre du territoire retenu**

Voir cartographie jointe

Seuls les éléments situés sur ce territoire sont éligibles aux mesures territorialisées qui y sont proposées (Cf. § 3)

## **2. Résumé du diagnostic agroenvironnemental du territoire**

Le site des Quiers du Mas d'Azil et de Camarade couvre 1660 ha dont plus de la moitié sont des pelouse sèches, habitats d'intérêt communautaire dont la conservation est le premier enjeu du site.

La pelouse est composée d'herbes rases au sein de landes, de bois clairs ou de certaines prairies.

L'état des pelouses est ici classé par rapport à son degré d'enfrichement.

On trouve :

40 % de pelouses rases ou à enfrichement faible

50 % de pelouses à enfrichement moyen (moins de la moitié de la surface couverte)

10 % de pelouses à enfrichement fort (plus de la moitié de la surface couverte).

Ce site est remarquable par l'étendue des pelouses, mais aussi par leur bon état d'entretien.

L'objectif est de conserver l'état de la surface actuelle de 800 hectares, avec deux sous objectifs :

- conserver les pelouses rases,

- conserver les pelouses moyennement enfrichées.

Sauf intérêt ponctuel justifié, il n'est pas envisagé de reconquérir massivement les pelouses totalement en friches.

Cette conservation des pelouses sera atteinte en partie grâce à la mise en place des MAET, mais aussi par le maintien des contractualisations en PHAE, renouvelées en 2008.

Plus ponctuellement, pour répondre à la problématique de préservation des habitats d'espèces aquatiques ou de dégradation du maillage des haies, des mesures de mise place de couverts herbacés avec réduction ou absence de fertilisation, une mesure de restauration de mares et une mesure d'entretien de haies sont également proposées.

## **3. Listes de mesures agroenvironnementales proposées sur le territoire**

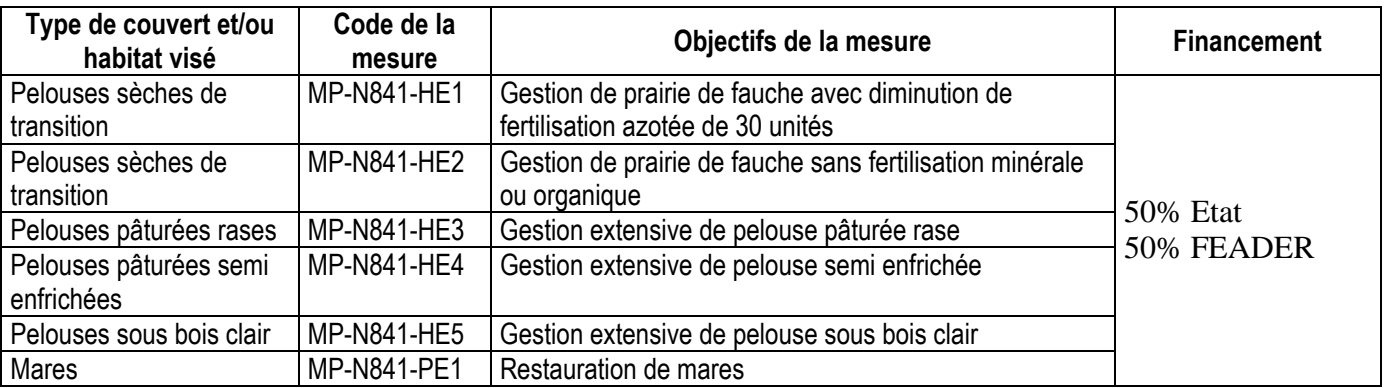

Une notice spécifique à chacune de ces mesures, incluant le cahier des charges à respecter, est jointe à cette notice.

### **4. Conditions d'éligibilité de votre demande d'engagement dans une ou plusieurs MAE territorialisées**

### **4.1 Le montant de votre demande d'engagement dans une ou plusieurs MAE territorialisées doit être inférieur au plafond régional fixé dans la région où se situe le siège de votre exploitation.**

Vous ne pouvez vous engager dans une ou plusieurs mesures territorialisées que si, au total, votre engagement représente un montant annuel inférieur ou égal à **7600 €,** correspondant au montant maximum fixé dans la région Midi-Pyrénées, en incluant le montant correspondant à des parcelles déjà engagées dans une mesure territorialisée les années précédentes.

Si le siège de votre exploitation se situe dans une région différente, contactez la DDTpour connaître le montant plafond retenu pour votre propre région.

Si ce montant maximum n'est pas respecté lors de votre demande d'engagement, celle-ci sera irrecevable.

### **5. Comment remplir les formulaires d'engagement pour une mesure territorialisée ?**

Pour vous engager en 2008 dans une MAET, vous devez obligatoirement remplir 3 documents et les adresser à la DDEA avec votre dossier de déclaration de surface avant le 15 mai 2008.

### **5.1 Le registre parcellaire graphique**

#### **Déclaration des éléments engagés dans une MAET**

Sur l'exemplaire du RPG que vous renverrez à la DDT, vous devez dessiner précisément et **en vert** les surfaces que vous souhaitez engager dans chacune des mesures territorialisées proposées. Puis, vous indiquerez pour chacun des éléments dessinés le numéro de l'élément, qui devra obligatoirement être au format « S999 », c'est-àdire un S suivi du numéro attribué à l'élément surfacique engagé (ex : S1, S2…). Pour de plus amples indications, reportez-vous à la notice nationale d'information sur les MAE.

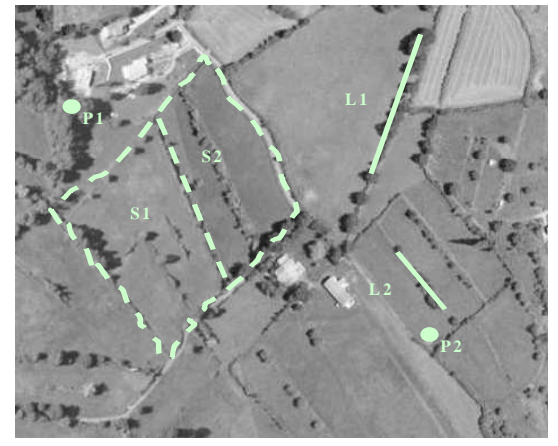

Si vous souscrivez la mesure **MP-N841-LI2** "Entretien de haies", vous devez également dessiner précisément et **en vert** les éléments linéaires *(haies)* que vous souhaitez engager. Puis, vous indiquerez pour chacun des éléments dessinés le numéro de l'élément, qui devra obligatoirement être au format « L999 », c'est-à-dire un L suivi du numéro attribué à l'élément linéaire engagé (ex : L1, L2…). Pour de plus amples indications, reportez-vous à la notice nationale d'information sur les MAE.

Si vous souscrivez la mesure **MP-N841-LI1**, " Restauration de mares " vous devez également dessiner précisément et **en vert** les éléments ponctuels *(mares)* que vous souhaitez engager. Puis, vous indiquerez pour chacun des éléments dessinés le numéro de l'élément, qui devra obligatoirement être au format « P999 », c'est-à-dire un P suivi du numéro attribué à l'élément linéaire engagé (ex : P1, P2…). Pour de plus amples indications, reportez-vous à la notice nationale d'information sur les MAE.

## **5.2 Le formulaire « Liste des éléments engagés »**

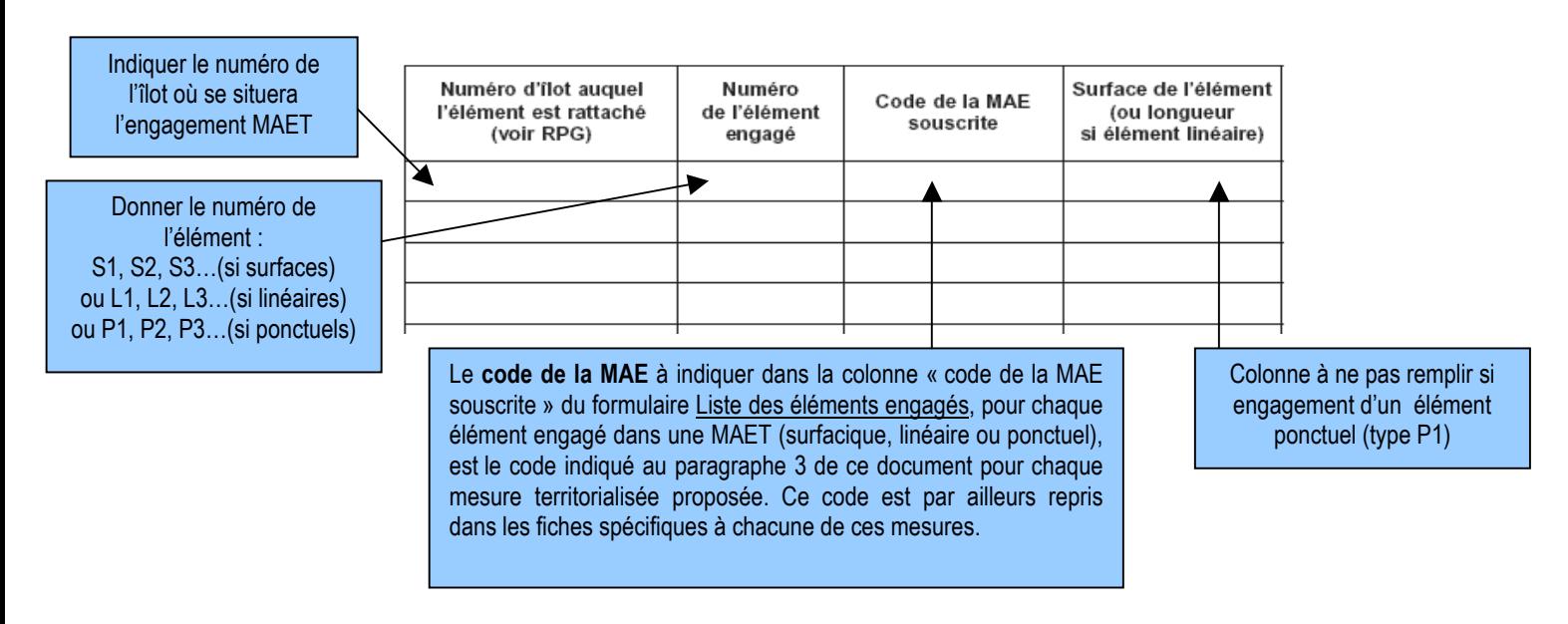

## **5.3 Le formulaire de demande d'engagement en MAE**

→ Vous devez indiquer dans le **cadre A**, à la rubrique « je m'engage cette année dans les mesures agroenvironnementales territorialisées suivantes », la quantité totale que vous souhaitez engager dans chacune des mesures territorialisées proposées, sur une ligne du tableau.

Ce total doit correspondre au total des quantités *(surfaces ou nombre d'éléments pontuels)* que vous avez indiqué respectivement pour chaque mesure sur votre formulaire « Liste des éléments engagés ».

 Enfin, si vous ne demandez pas par ailleurs à bénéficier de l'ICHN, vous devez remplir le **cadre B** sur les animaux herbivores de votre exploitation, afin que la DDAF soit en mesure de calculer le chargement de votre exploitation.